# **Descrizione dell'opera e collocazione nel territorio**

#### **Da redigersi ad opera del progettista.**

La presente relazione riguarda la progettazione strutturale e il dimensionamento dell'Asilo nido in zona PIP Frattamaggiore.

L'edificio scolastico si compone di un piano terreno destinato ad atrio di ingresso, aule, mensa, servizi e locali tecnici.

L'altezza complessiva dal suolo dell'edificio sarà di circa 6.00 m.

Le dimensioni complessive del fabbricato sono di circa 22.00 m x50.00 m (in pianta) con altezza di 4.50 – 6.00 m.

La struttura sarà realizzata in cemento armato in opera.

In particolare saranno completamente realizzate in opera, oltre naturalmente alle fondazioni, le strutture portanti verticali, pilastri, le travi, mentre i solai saranno realizzati con moduli alveolari prefabbricati precompressi e getti di completamento in opera.

# **Prestazioni di progetto, classe della struttura, vita utile e procedure di qualità**

Le prestazioni della struttura e le condizioni per la sua sicurezza sono state individuate comunemente dal progettista e dal committente. A tal fine è stata posta attenzione al tipo della struttura, al suo uso e alle possibili conseguenze di azioni anche accidentali; particolare rilievo è stato dato alla sicurezza delle persone.

Risulta così definito l'insieme degli stati limite riscontrabili nella vita della struttura ed è stato accertato, in fase di dimensionamento, che essi non siano superati.

Altrettanta cura è stata posta per garantire la durabilità della struttura, con la consapevolezza che tutte le prestazioni attese potranno essere adeguatamente realizzate solo mediante opportune procedure da seguire non solo in fase di progettazione, ma anche di costruzione, manutenzione e gestione dell'opera. Per quanto riguarda la durabilità si sono presi tutti gli accorgimenti utili alla conservazione delle caratteristiche fisiche e dinamiche dei materiali e delle strutture, in considerazione dell'ambiente in cui l'opera dovrà vivere e dei cicli di carico a cui sarà sottoposta. La qualità dei materiali e le dimensioni degli elementi sono coerenti con tali obiettivi.

In fase di costruzione saranno attuate severe procedure di controllo sulla qualità, in particolare per quanto riguarda materiali, componenti, lavorazione, metodi costruttivi. Saranno seguiti tutti gli inderogabili suggerimenti previsti nelle "Norme Tecniche per le Costruzioni".

# **Le azioni applicate alla struttura**

Le azioni applicate al modello strutturale sono le seguenti:

### **CARICHI PERMANENTI E PESI PROPRI:**

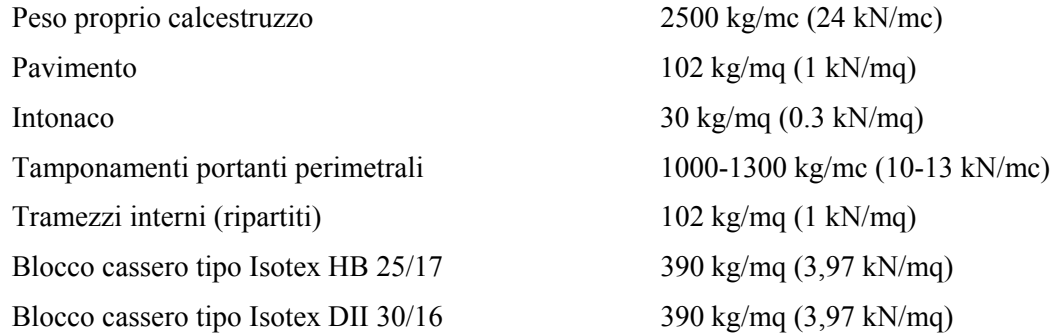

Pesi propri di solai:

*Peso Proprio Solai a travetti e interposte*

 $H = 22+6$  cm  $\leq$  335 kg/mq (3,28 kN/mq)

*Peso Proprio Solai a pannelli alveolari*

 $H = 26$  cm  $\leq$  490 kg/mq (4,80 kN/mq)

*Manto di copertura*

100 kg/mq (0,98 kN/mq)

### **CARICHI VARIABILI**

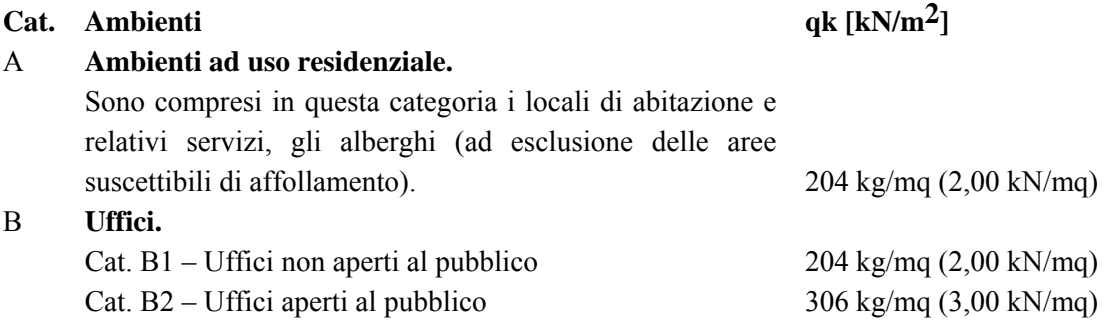

#### C **Ambienti suscettibili di affollamento.**  Cat. C1 – Ospedali, ristoranti, caffè, banche, scuole. Cat. C2 – Balconi, ballatoi e scale comuni, sale convegni, cinema, teatri, chiese, tribune con posti fissi. Cat. C3 – Ambienti privi di ostacoli per il libero 510 kg/mq (5,00 kN/mq) movimento delle persone, quali musei, sale per esposizioni, stazioni ferroviarie, sale da ballo, palestre, tribune libere, edifici per eventi pubblici, sale da concerto, palazzetti per lo sport e relative tribune. 306 kg/mq (3,00 kN/mq) 408 kg/mq (4,00 kN/mq) D **Ambienti ad uso commerciali.**  Cat. D1 – Negozi Cat. D2 – Centri commerciali, mercati, grandi magazzini, 510 kg/mq (5,00 kN/mq) librerie… 408 kg/mq (4,00 kN/mq) E **Biblioteche, archivi, magazzini e ambienti ad uso industriale.**  Cat. E1 – Biblioteche, archivi, magazzini, depositi,  $\geq 612$  kg/mq ( $\geq 6,00$ ) laboratori manifatturieri. Cat. E2 – Ambienti ad uso industriale, da valutarsi caso per caso. kN/mq) ------ F-G **Rimesse e parcheggi.**  Cat. F – Rimesse e parcheggi per il transito di automezzi 255 kg/mq (2,50 kN/mq) di peso a pieno carico fino a 30 kN. Cat. G – Rimesse e parcheggi per il transito di automezzi ----- di peso a pieno carico superiore a 30 kN: da valutarsi caso per caso. H Coperture e sottotetti. Cat. H1 – Coperture e sottotetti accessibili per sola 51 kg/mq (0,50 kN/mq) manutenzione. Cat. H2 – Coperture praticabili Cat. H3 – Coperture speciali (impianti, eliporti, altri) da appartenenza. valutarsi caso per caso. Secondo categoria di

### **Neve**

Per i carichi di neve si considerano i seguenti valore di riferimento al suolo:

Zona I – Alpina

 $q_{s,k} = 1.50 \text{ kN/m}^2$  (153 kg/mq) per as  $\leq 200 \text{ m}$ 

 $q_{\rm sk} = 1.39 * [1 + (a_s/728)^2]$  kN/m<sup>2</sup> per  $a_s > 200$  m

Zona I – Mediterranea

 $q_{s k} = 1.50 \text{ kN/m}^2 (153 \text{ kg/mq}) \text{ per } a_s \leq 200 \text{ m}$ 

 $q_{s\bf k} = 1.35 * [1+(a_s/602)^2]$  kN/m<sup>2</sup> per  $a_s > 200$  m

Zona II

 $q_{\rm sk} = 1.00 \text{ kN/m}^2$  (102 kg/mq) per as  $\leq$  200 m

$$
q_{\rm sk} = 0.85 \cdot [1 + (a_{\rm s}/481)^2] \text{ kN/m}^2 \text{ per } a_{\rm s} > 200 \text{ m}
$$

Zona III

 $q_{\rm sk} = 0.60 \text{ kN/m}^2$  (61 kg/mq) per  $a_{\rm s} \le 200 \text{ m}$ 

 $q_{s\bf k} = 0.51 * [1+(a_s/481)^2]$  kN/m<sup>2</sup> per  $a_s > 200$  m

Si applicheranno le regole di calcolo stabilite al par. 3.4 nel D.M. 14/01/2008.

Nel calcolo delle strutture si è tenuto conto delle situazioni derivanti dall'effetto combinato dei carichi accidentali e permanenti.

#### AZIONI ECCEZIONALI

Per l'opera in progetto non è stato ritenuto opportuno tenere in conto esplicito azioni eccezionali quali urti, incendi ed esplosioni. La concezione strutturale, i dettagli costruttivi ed i materiali con i quali verrà realizzata la struttura portante del fabbricato sono comunque tali da evitare che la struttura stessa possa avere danneggiamenti sproporzionati rispetto ad eventuali cause legate a questo tipo di eventi.

Qualora esigenze legate a specifiche destinazioni d'uso prevedano particolari caratteristiche di resistenza al fuoco delle strutture e le stesse non siano in grado di garantirle, dovrà essere per esse prevista un'adeguata protezione.

### **AZIONI SISMICHE**

L'azione sismica è calcolata mediante analisi sismica statica .

I parametri che determinano l'azione sismica sono i seguenti:

### **INTESTAZIONE E DATI CARATTERISTICI DELLA STRUTTURA**

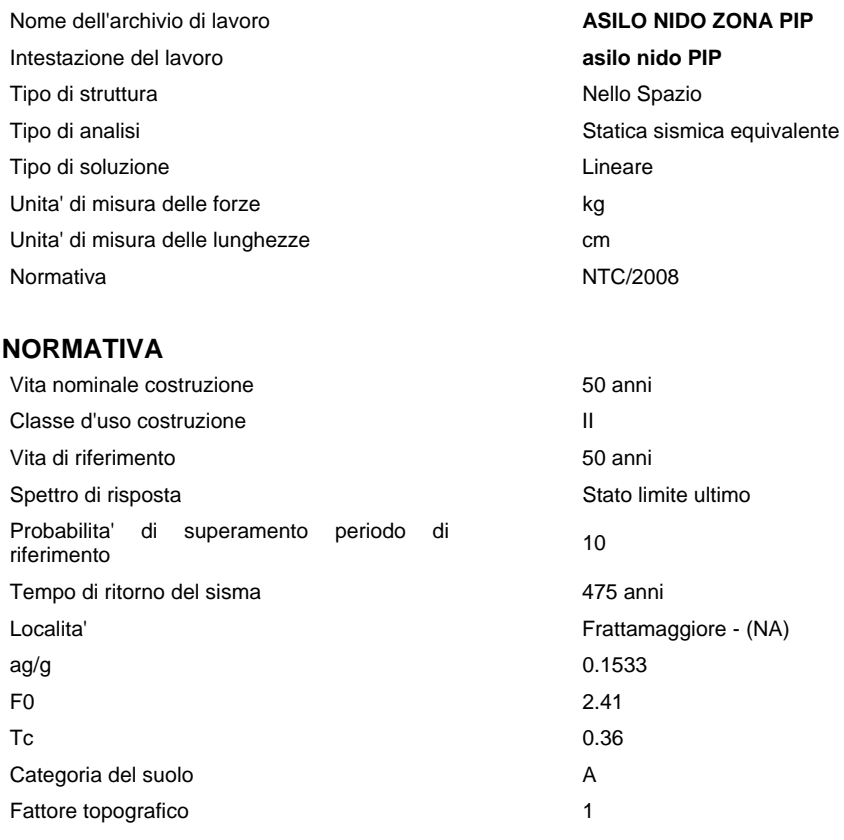

#### **DATI SPETTRO**

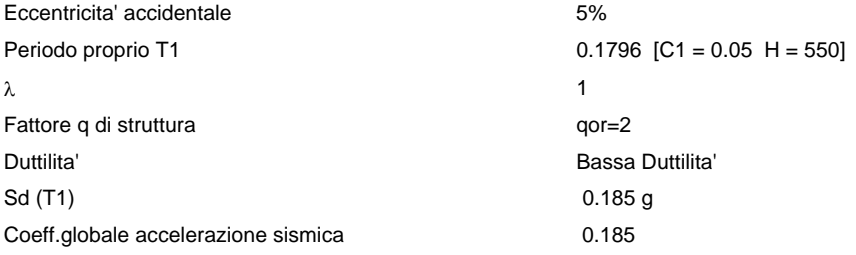

## **Criteri di concezione e di schematizzazione strutturale, modellazione del terreno, proprietà dei materiali, efficacia del modello.**

La struttura e il suo comportamento sotto le azioni statiche e dinamiche è state adeguatamente valutato, interpretato e trasferito nel modello che si caratterizza per la sua impostazione completamente tridimensionale. A tal fine ai nodi strutturali possono convergere diverse tipologie di elementi, che corrispondono nel codice numerico di calcolo in altrettante tipologie di elementi finiti. Travi e pilastri, ovvero componenti in cui una dimensione prevale sulle altre due, vengono modellati con elementi "beam", il cui comportamento può essere opportunamente perfezionato attraverso alcune opzioni quali quelle in grado di definire le modalità di connessione all'estremità. Eventuali elementi soggetti a solo sforzo normale possono essere trattati come elementi "truss" oppure con elementi "beam" opportunamente svincolati. Le pareti, le piastre, le platee ovvero in generale i componenti strutturali bidimensionali, con due dimensioni prevalenti sulla terza (lo spessore), sono stati modellati con elementi "shell" a comportamento flessionale e membranale. I vincoli con il mondo esterno vengono rappresentati, nei casi più semplici (apparecchi d'appoggio, cerniere, carrelli), con elementi in grado di definire le modalità di vincolo e le rigidezze nello spazio. Questi elementi, coniugati con i precedenti, consentono di modellare i casi più complessi ma più frequenti di interazione con il terreno, realizzabile tipicamente mediante fondazioni, pali, platee nonché attraverso una combinazione di tali situazioni. Il comportamento del terreno è sostanzialmente rappresentato tramite una schematizzazione lineare alla Winkler, principalmente caratterizzabile attraverso una opportuna costante di sottofondo, che può essere anche variata nella superficie di contatto fra struttura e terreno e quindi essere in grado di descrivere anche situazioni più complesse. Nel caso dei pali il comportamento del terreno implica anche l'introduzione di vincoli per la traslazione orizzontale.

I parametri dei materiali utilizzati per la modellazione riguardano il modulo di Young, il coefficiente di Poisson, ma sono disponibili anche opzioni per ridurre la rigidezza flessionale e tagliante dei materiali per considerare l'effetto di fenomeni fessurativi nei materiali.

Il calcolo viene condotto mediante analisi lineare, ma vengono considerati gli effetti del secondo ordine e si può simulare il comportamento di elementi resistenti a sola trazione o compressione.

La presenza di diaframmi orizzontali, se rigidi, nel piano viene gestita attraverso l'impostazione di un'apposita relazione fra i nodi strutturali coinvolti, che ne condiziona il movimento relativo. Relazioni analoghe possono essere impostate anche fra elementi contigui.

Si ritiene che il modello utilizzato sia rappresentativo del comportamento reale della struttura. Sono stati inoltre valutate tutti i possibili effetti o le azioni anche transitorie che possano essere significative e avere implicazione per la struttura.

E' stata impiegata un'analisi modale in campo lineare con adozione di spettro di risposta conforme al D.M. 14.01.2008. Agli effetti del dimensionamento è stato quindi impiegato il metodo degli stati limite.

## **Normative di riferimento**

### **STRUTTURA**

**Legge 5 novembre 1971 N. 1086** - Norme per la disciplina delle opere in conglomerato cementizio armato normale e precompresso ed a struttura metallica.

**Norme tecniche per le Costruzioni – D.M. 14/01/2008**

**Norme di cui è consentita l'applicazione ai sensi del cap. 12 del D.M. 14 gennaio 2008:** 

**UNI EN 1990: 2004 - Eurocodice 1** – Criteri generali di progettazione strutturale.

**UNI ENV 1991-1-1: 2004; -1-2; 1-3; 1.5 ; UNI ENV 1991-2-4: 1997** *-* Azioni sulla struttura.

**Eurocodice 2** - Progettazione delle strutture in calcestruzzo.

**UNI ENV 1992-1-1** Parte 1-1:Regole generali e regole per gli edifici.

**Eurocodice 3** – Progettazione delle strutture in acciaio.

**UNI ENV 1993-1-1** - Parte 1-1:Regole generali e regole per gli edifici.

**UNI EN 206-1/2001** - Calcestruzzo. Specificazioni, prestazioni, produzione e conformità.

Servizio Tecnico Centrale del Ministero dei Lavori Pubblici – "Linee Guida sul calcestruzzo strutturale" –

**Circ. MIN.LL.PP. N.11951 del 14 febbraio 1992** - Circolare illustrativa della legge N. 1086.

**D.M. 14 febbraio 1992 -** Norme tecniche per l'esecuzione delle opere in cemento armato normale, precompresso e per le strutture metalliche.

**Circ. MIN.LL.PP. N.37406 del 24 giugno 1993** – Istruzioni relative alle norme tecniche per l'esecuzione delle opere in c.a. normale e precompresso e per le strutture metalliche di cui al D.M. 14 febbraio 1992.

**D.M. 9 gennaio 1996 –** Norme tecniche per l'esecuzione delle opere in cemento armato normale e precompresso e per le strutture metalliche.

**Circ. Min. LL.PP. 15.10.1996 n.252 AA.GG./S.T.C. -** Istruzioni per l'applicazione delle «Norme tecniche per il calcolo e l'esecuzione ed il collaudo delle strutture in cemento armato normale e precompresso e per le strutture metalliche» di cui al D.M. 09.01.1996.

### **CARICHI E SOVRACCARICHI**

**D.M. 16 gennaio 1996** – Norme tecniche relative ai criteri generali per la verifica di sicurezza delle costruzioni e dei carichi e sovraccarichi

**Circ. MIN.LL.PP. N.156AA.GG./STC del 4 luglio 1996** – Istruzioni per l'applicazione delle "Norme tecniche relative ai criteri generali per la verifica di sicurezza delle costruzioni e dei carichi e sovraccarichi" di cui al D.M. 16 gennaio 1996.

**D.M. 16.1.1996** - Norme tecniche relative alle costruzioni in zone sismiche

**Circ. Min. LL.PP. 10.4.1997, n. 65** - Istruzioni per l'applicazione delle "Norme tecniche relative alle costruzioni in zone sismiche" di cui al D.M. 16 gennaio 1996

**Norme tecniche per le Costruzioni – D.M. 14/01/2008** 

### **TERRENI E FONDAZIONI**

**D.M. 11 marzo 1988** – Norme tecniche riguardanti le indagini sui terreni e sulle rocce, la stabilità dei pendii naturali e delle scarpate, i criteri generali e le prescrizioni per la progettazione, l'esecuzione ed il collaudo delle opere di sostegno delle terre e delle opere di fondazione.

**Circ. MIN.LL.PP. N.30483 del 24 settembre 1988** - Istruzioni riguardanti le indagini sui terreni e sulle rocce, la stabilità dei pendii naturali e delle scarpate, i criteri generali e le prescrizioni per la progettazione, l'esecuzione ed il collaudo delle opere di sostegno delle terre.

## **Criteri per la misura della sicurezza**

### **METODO DI CALCOLO AGLI STATI LIMITE**

In generale ai fini della sicurezza sono stati adottati i criteri contemplati dal metodo semiprobabilistico agli stati limite. In particolare sono stati soddisfatti i requisiti per la sicurezza allo stato limite ultimo (anche sotto l'azione sismica), allo stato limite di esercizio, nei confronti di eventuali azioni eccezionali. Per quanto riguarda le azioni sismiche verranno anche esaminate le deformazioni relative, che controllano eventuali danni alle opere secondarie e agli impianti.

## **Schematizzazione delle azioni, condizioni e combinazioni di carico**

Le azioni sono state schematizzate applicando i carichi previsti dalla norma. In particolare i carichi gravitazionali, derivanti dalle azioni permanenti o variabili, sono applicati in direzione verticale (ovvero – Z nel sistema globale di riferimento del modello). Le azioni del vento sono applicate prevalentemente nelle due direzioni orizzontali o ortogonalmente alla falda in copertura. Le azioni sismiche, statiche o dinamiche, derivano dall'eccitazione delle masse assegnate alla struttura in proporzione ai carichi a cui sono associate per norma. I carichi sono suddivisi in più condizioni elementari di carico in modo da poter generare le combinazioni necessarie.

### **COMBINAZIONI DI CARICO**

Le combinazioni di carico s.l.u. statiche (in assenza di azioni sismiche) sono ottenute mediante diverse combinazioni dei carichi permanenti ed accidentali in modo da considerare tutte le situazioni più sfavorevoli agenti sulla struttura. I carichi vengono applicati mediante opportuni coefficienti parziali di sicurezza, considerando l'eventualità più gravosa per la sicurezza della struttura.

Le azioni sismiche sono valutate in conformità a quanto stabilito dalle norme e specificato nel paragrafo sulle azioni. Vengono in particolare controllate le deformazioni allo stato limite ultimo, allo stato limite di danno e gli effetti del second'ordine.

In sede di dimensionamento vengono analizzate tutte le combinazioni, anche sismiche, impostate ai fini della verifica s.l.u. Vengono anche processate le specifiche combinazioni di carico introdotte per valutare lo stato limite di esercizio (tensioni, fessurazione, deformabilità).

Oltre all'impostazione spaziale delle situazioni di carico potenzialmente più critiche, in sede di dimensionamento vengono ulteriormente valutate, per le varie travate, tutte le condizioni di lavoro statico derivanti dall'alternanza dei carichi variabili, i cui effetti si sovrappongono a quelli dei pesi propri e dei carichi permanenti. Vengono anche imposte delle sollecitazioni flettenti di sicurezza in campata e risultano controllate le deformazioni in luce degli elementi.

# **Metodologie di calcolo, tipo di analisi e strumenti utilizzati.**

L'analisi di tipo numerico è stata realizzata mediante il programma di calcolo MasterSap, prodotto da Studio Software AMV di Ronchi dei Legionari (Gorizia). E' stato utilizzata un'analisi lineare statica / sismica statica equivalente / dinamica nel rispetto delle norme indicate in precedenza. Le procedure di verifica adottate seguono il metodo di calcolo delle tensioni ammissibili / stati limite ultimo /esercizio secondo quanto previsto dal DM 14.01.2008, Norme Tecniche per le Costruzioni.

# **Presentazione del modello strutturale e sue proprietà**

Questa parte richiede di precisare una serie di proprietà che possono essere ricavate in forma grafica direttamente da MasterSap. In particolare:

- ο Modelli strutturali
- ο Eventuali sconnessioni
- ο Sezioni impiegate
- ο Disposizione e intensità dei carichi
- ο Distorsioni impresse
- ο Carichi termici
- ο Materiali
- ο Combinazioni di carico

## **Presentazione dei risultati**

Questa parte richiede di precisare una serie di proprietà che possono essere ricavate in forma grafica direttamente da MasterSap. In particolare:

- ο Deformazioni (statiche e dinamiche)
- ο Deformazioni relative
- ο Frecce
- ο Sollecitazioni
- ο Pressioni sul suolo
- ο Effetti II ordine
- ο Masse eccitare
- ο Modi propri di vibrazione

Diamo una breve descrizione delle simbologie adottate da MasterSap.

### *I METODI DI CALCOLO*

### **ANALISI DINAMICA MODALE**

ll programma effettua l'analisi dinamica con il metodo dello spettro di risposta.

Il sistema da analizzare è essere visto come un oscillatore a n gradi di libertà, di cui vanno individuati i modi propri di vibrazione. Il numero di frequenze da considerare è un dato di ingresso che l'utente deve assegnare. In generale si osservi che il numero di modi propri di vibrazione non può superare il numero di gradi di libertà del sistema.

La procedura attua l'analisi dinamica in due fasi distinte: la prima si occupa di calcolare le frequenze proprie di vibrazione, la seconda calcola spostamenti e sollecitazioni conseguenti allo spettro di risposta assegnato in input.

Nell'analisi spettrale il programma utilizza lo spettro di risposta assegnato in input, coerentemente con quanto previsto dalla normativa. L'eventuale spettro nella direzione globale Z è unitario. L'ampiezza degli spettri di risposta è determinata dai parametri sismici previsti dalla normativa e assegnati in input dall'utente.

La procedura calcola inizialmente i coefficienti di partecipazione modale per ogni direzione del sisma e per ogni frequenza. Tali coefficienti possono essere visti come il contributo dinamico di ogni modo di vibrazione nelle direzioni assegnate. Si potrà perciò notare in quale direzione il singolo modo di vibrazione ha effetti predominanti.

Successivamente vengono calcolati, per ogni modo di vibrazione, gli spostamenti e le sollecitazioni relative a ciascuna direzione dinamica attivata, per ogni modo di vibrazione. Per ogni direzione dinamica viene calcolato l'effetto globale, dovuto ai singoli modi di vibrazione, mediante la radice quadrata della somma dei quadrati dei singoli effetti. E' prevista una specifica fase di stampa per tali risultati.

L'ultima elaborazione riguarda il calcolo degli effetti complessivi, ottenuti considerando tutte le direzioni dinamiche applicate. Tale risultato (inviluppo) può essere ottenuto, a discrezione dell'utente in tre modi distinti, inclusi quelli suggeriti della normativa italiana e dall'Eurocodice 8.

# **Valutazione dei risultati e giudizio motivato sulla loro accettabilità**

Il programma di calcolo utilizzato MasterSap è idoneo a riprodurre nel modello matematico il comportamento della struttura e gli elementi finiti disponibili e utilizzati sono rappresentativi della realtà costruttiva. Le funzioni di controllo disponibili, innanzitutto quelle grafiche, consentono di verificare la riproduzione della realtà costruttiva ed accertare la corrispondenza del modello con la geometria strutturale e con le condizioni di carico ipotizzate. Si evidenzia che il modello viene generato direttamente dal disegno architettonico riproducendone così fedelmente le proporzioni geometriche. In ogni caso sono stati effettuati alcuni controlli dimensionali con gli strumenti software a disposizione dell'utente. Tutte le proprietà di rilevanza strutturale (materiali, sezioni, carichi, sconnessioni, etc.) sono state controllate attraverso le funzioni di indagine specificatamente previste.

Sono state sfruttate le funzioni di autodiagnostica presenti nel software che hanno accertato che non sussistono difetti formali di impostazione.

E' stato accertato che le risultanti delle azioni verticali sono in equilibrio con i carichi applicati.

Sono state controllate le azioni taglianti di piano ed accertata la loro congruenza con quella ricavabile da semplici ed agevoli elaborazioni. Le sollecitazioni prodotte da alcune combinazioni di carico di prova hanno prodotto valori prossimi a quelli ricavabili adottando consolidate formulazioni ricavate della Scienza delle Costruzioni. Anche le deformazioni risultano prossime ai valori attesi. Il dimensionamento e le verifiche di sicurezza hanno determinato risultati che sono in linea con casi di comprovata validità, confortati anche dalla propria esperienza.

#### **INTESTAZIONE E DATI CARATTERISTICI DELLA STRUTTURA**

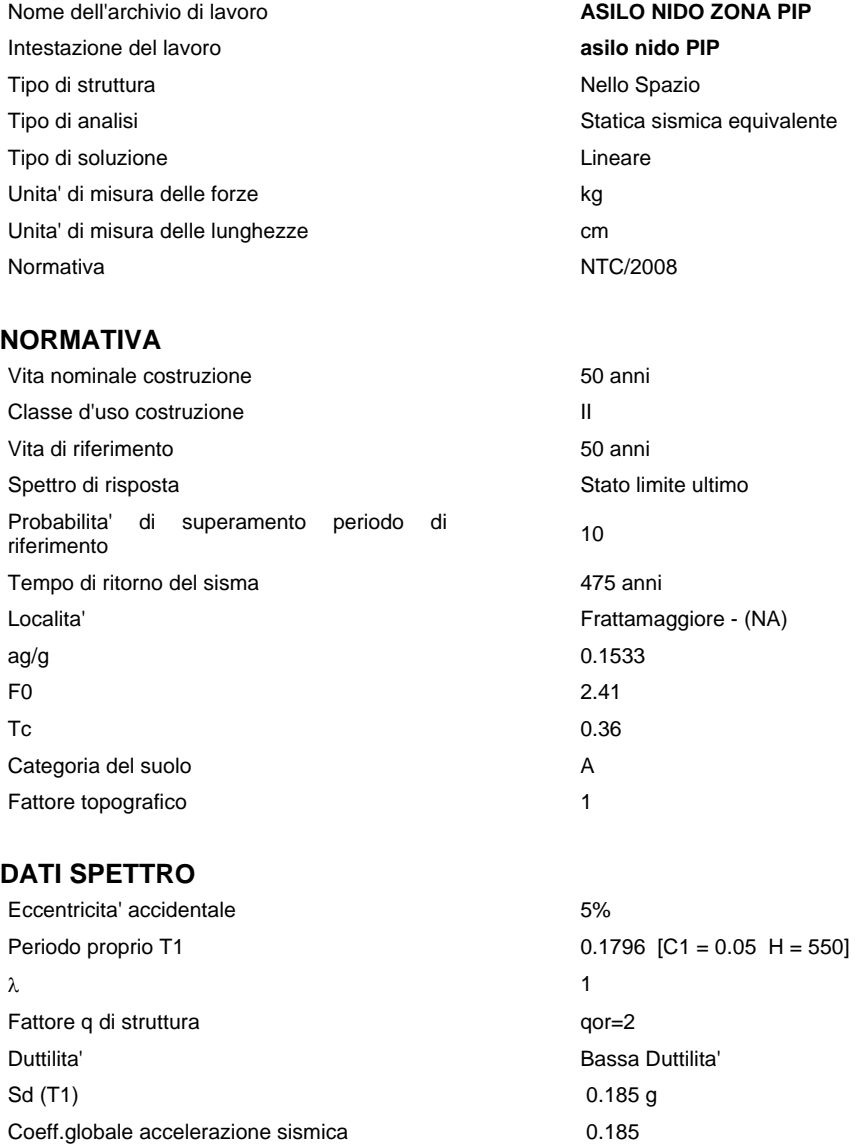